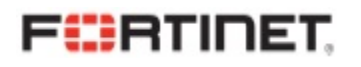

# Operationa Operational<br>Technology<br>Assessment Report

Prepared For New Bay Energy

Prepared By J o h n S mit h Fortinet

Report Date Sep 15, 2022

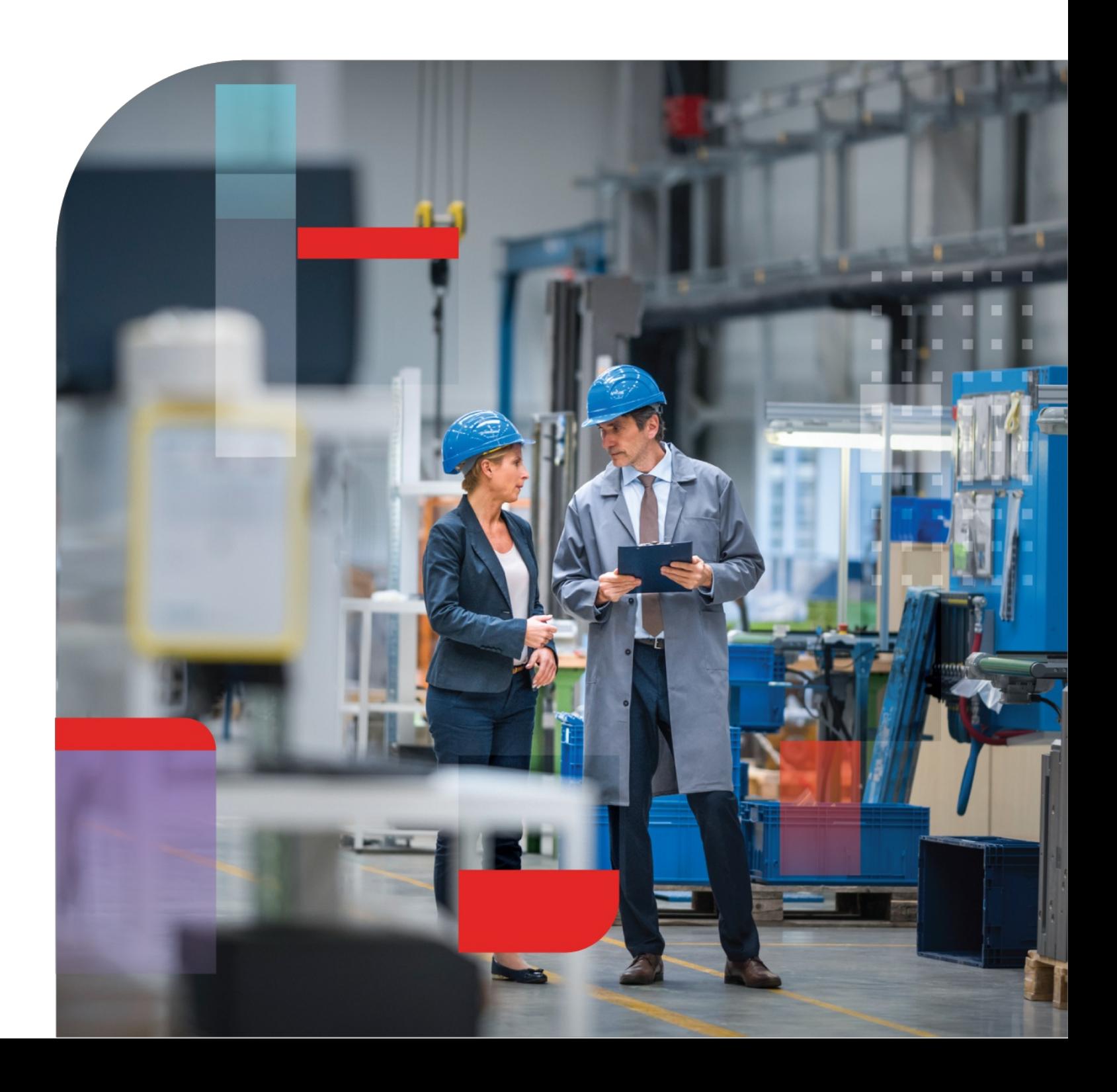

# Executive Summary

We aggregated key findings from our OT assessment within the Executive Summary below. While the highlights are listed below, a more detailed view of each section follows. Be sure to review the Recommended Actions page at the end of this report for actionable steps your organization can take to protect your OT assets, validate industrial application usage, and identify potentially susceptible OT hosts.

# **Security**

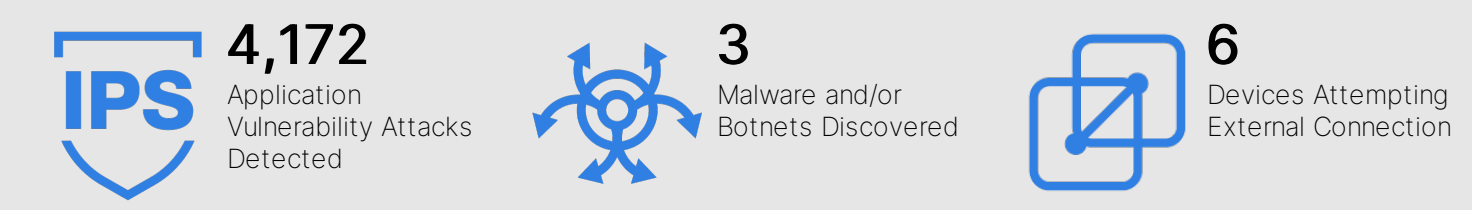

Note that any threats observed within this report have potentially bypassed your existing network security controls, so they should be considered active risks until otherwise fully reconciled.

# Applications

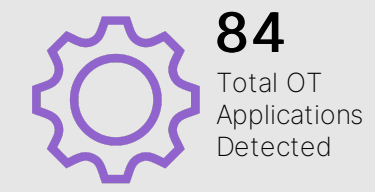

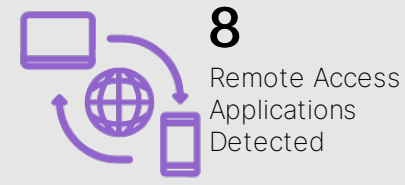

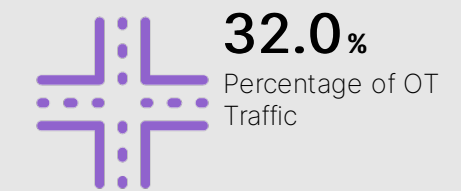

Applications in use within OT environments should be constrained and monitored. Understanding the industrial applications within your network can help define corporate use policies, set access controls on airgapped networks, and minimize unnecessary chatter.

# Utilization

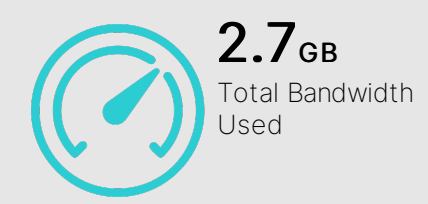

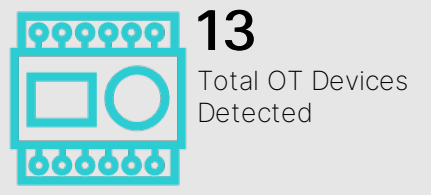

 $364.0$ MB Average OT Bandwidth Per Day

Understanding overall utilization on your OT network can help with capacity planning and streamlining network traffic over time.

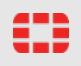

# Security

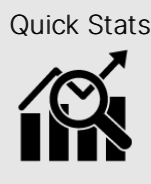

- Quick Stats  $\begin{array}{|c|c|} \hline \bullet & \textbf{4,172} \text{ application vulnerability attacks detected} \end{array}$ • 3 malware and/or botnets discovered
- 6 devices attempting external connection
- 6 OT application vulnerability attacks detected

## Activity Between OT Devices

Understanding activity derived from the industrial network can be useful when trying to troubleshoot application communications between devices. The visualization below tracks OT device application log counts (which in turn indicates a higher degree of activity). Note that only OT device activity is shown (any host sending/receiving industrial application traffic) and that certain industrial protocols can use multiple function calls over a single extended session.

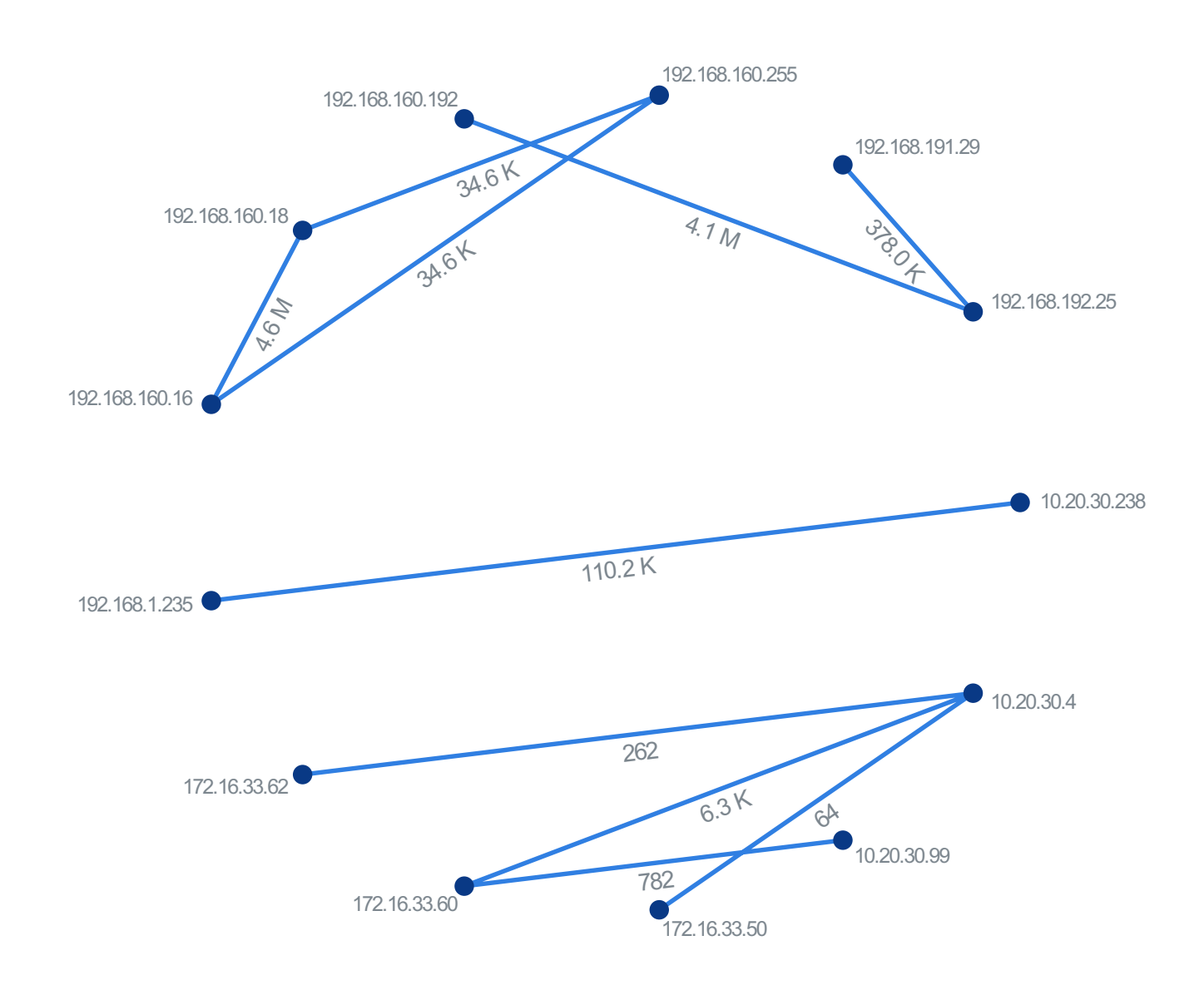

# Top Application Vulnerability Exploits Detected

Application vulnerabilities can be exploited to compromise the security of your network. The FortiGuard research team analyzes these vulnerabilities and then develops signatures to detect them. FortiGuard currently leverages a database of more than 5,800 known application threats to detect attacks that evade traditional firewall systems. For more information on application vulnerabilities, please refer to FortiGuard at: http://www.fortiguard.com/intrusion.

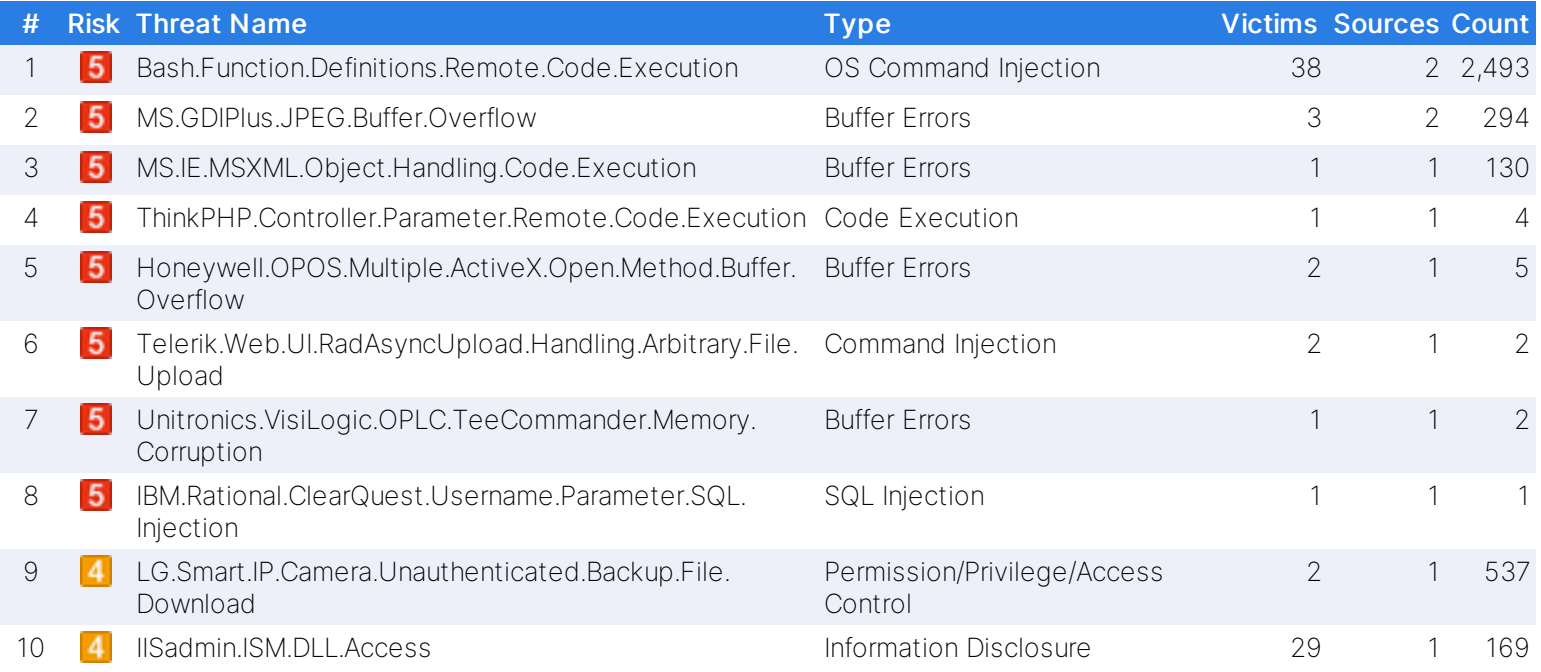

## Top Industrial Application Vulnerabilities Detected

Unless the industrial applications you're using are high volume, they may not appear on the list of top application vunlerabilities. This table helps identify application vulnerabilities that are specific to OT networks by using an enhanced set of industrial signatures. Any vulnerabiities within this table should be addressed immediately as they are known to specifically target your industrial infrastructure.

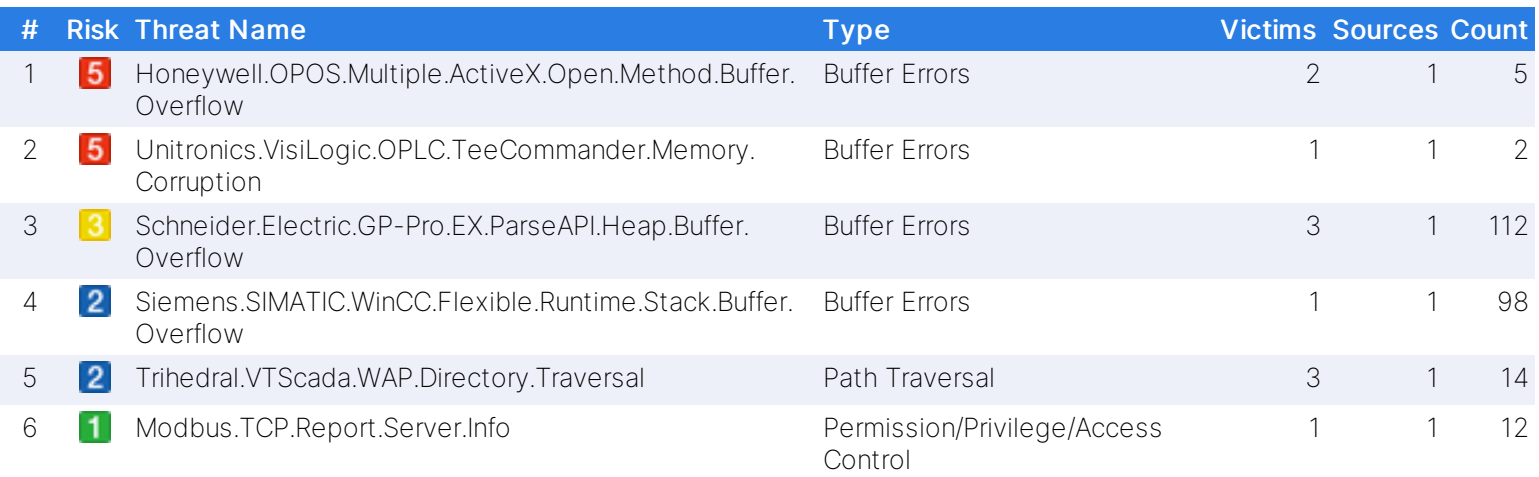

# Top Malware, Botnets and Spyware/Adware Detected

There are numerous channels that cybercriminals use to distribute malware. Most common methods motivate users to open an infected file in an email attachment, download an infected file, or click on a link leading to a malicious site. During the security assessment, Fortinet identified a number of malware and botnet-related events which indicate malicious file downloads or connections to botnet command and control sites.

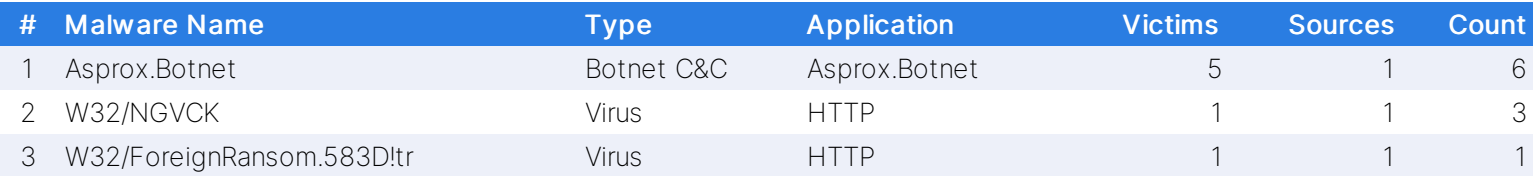

#### Devices Attempting External Connection

Generally, OT devices should not be communicating with IPs external to the organization. This table lists any devices which are communicating with external IPs sorted by last communication date. Be sure to review these hosts and verify that any external connections are sanctioned.

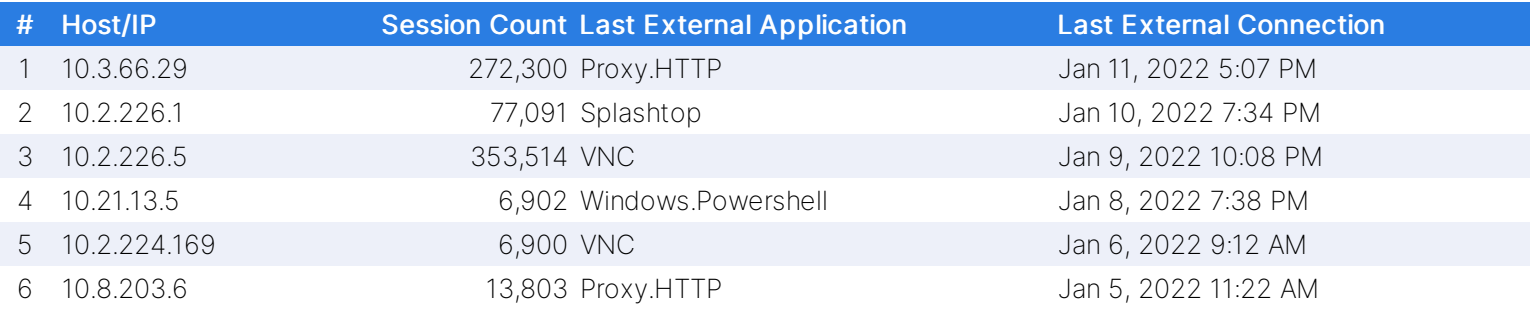

# At-Risk Devices and Hosts

Based on the types of activity exhibited by an individual host, we can approximate the trustworthiness of each individual client. This client reputation is based on key factors such as websites browsed, applications used and inbound/outbound destinations utilized. Ultimately, we can create an overall threat score by looking at the aggregated activity used by each individual host.

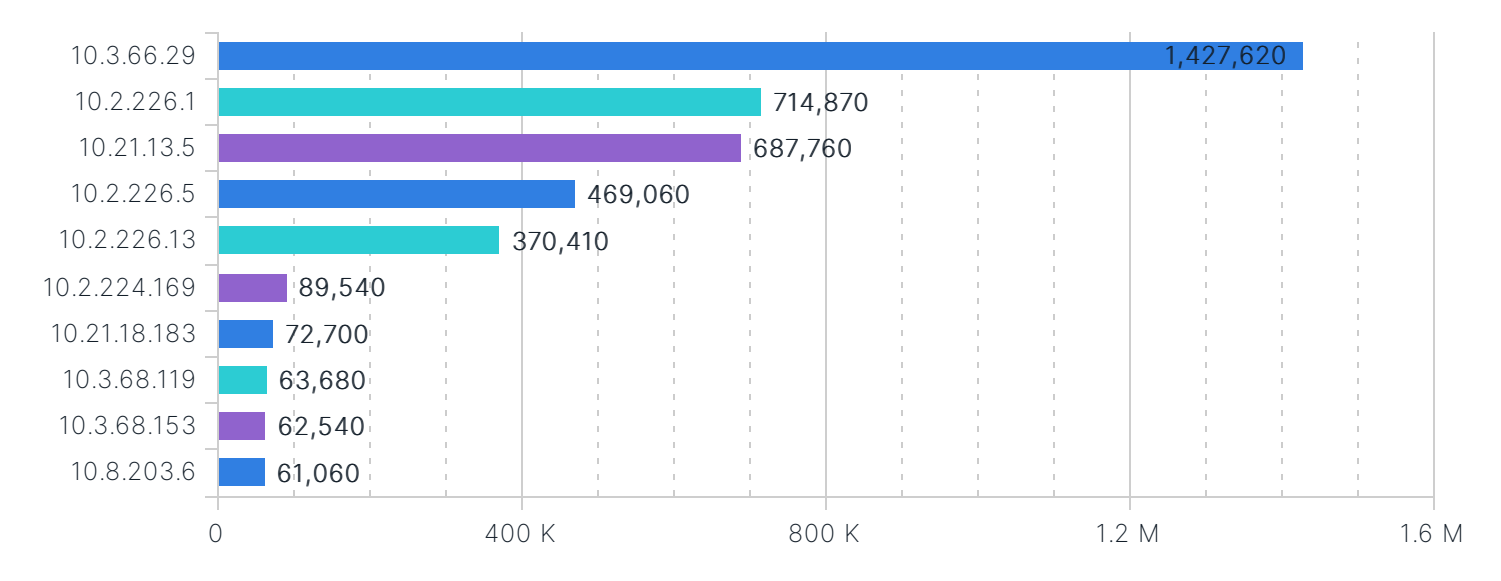

# Applications

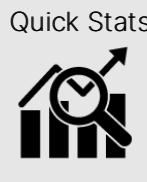

- Quick Stats | 84 total OT applications detected
	- 8 remote access applications detected
	- 32.0% percentage of OT traffic
- 69%:31% IT vs. OT Application Mix
- 185 IT applications detected
- 269 total applications detected

# High Risk Applications

The FortiGuard research team assigns a risk rating of 1 to 5 to an application based on the application behavioral characteristics. The risk rating can help administrators to identify the high risk applications quickly and make a better decision on the application control policy. Applications listed below were assigned a risk rating of 4 or higher.

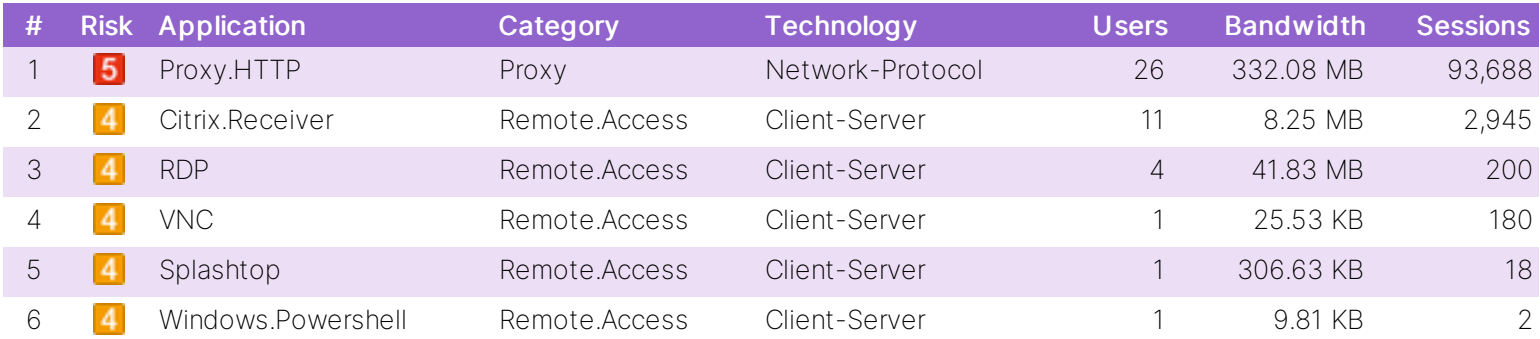

# High Risk Industrial Applications

Industrial applications which are classified as high risk should be investigated. This table shows the highest risk industrial applications detected on your OT network sorted by risk rating. Typically, industrial applications by their very nature are lower risk, but if there are industrial applications with risk ratings 4+, you should investigate further.

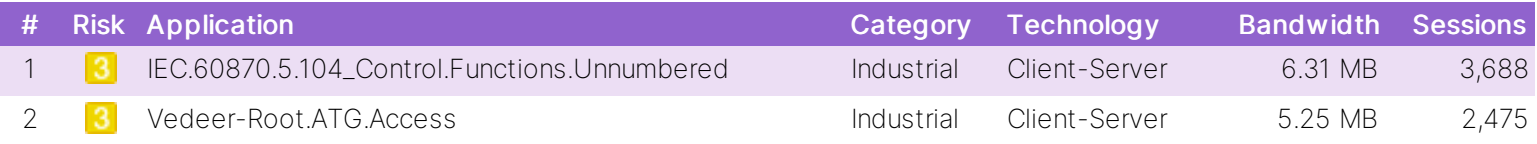

# Industrial Applications In Use By Bandwidth

Industrial application use can sometimes be buried in a sea of common IT traffic. This table highlights industrial specific traffic based on bandwidth usage. Sometimes abnormal bandwidth usage can indicate data exfiltration; be sure to review the application protocol being used by the highest bandwidth industrial applications.

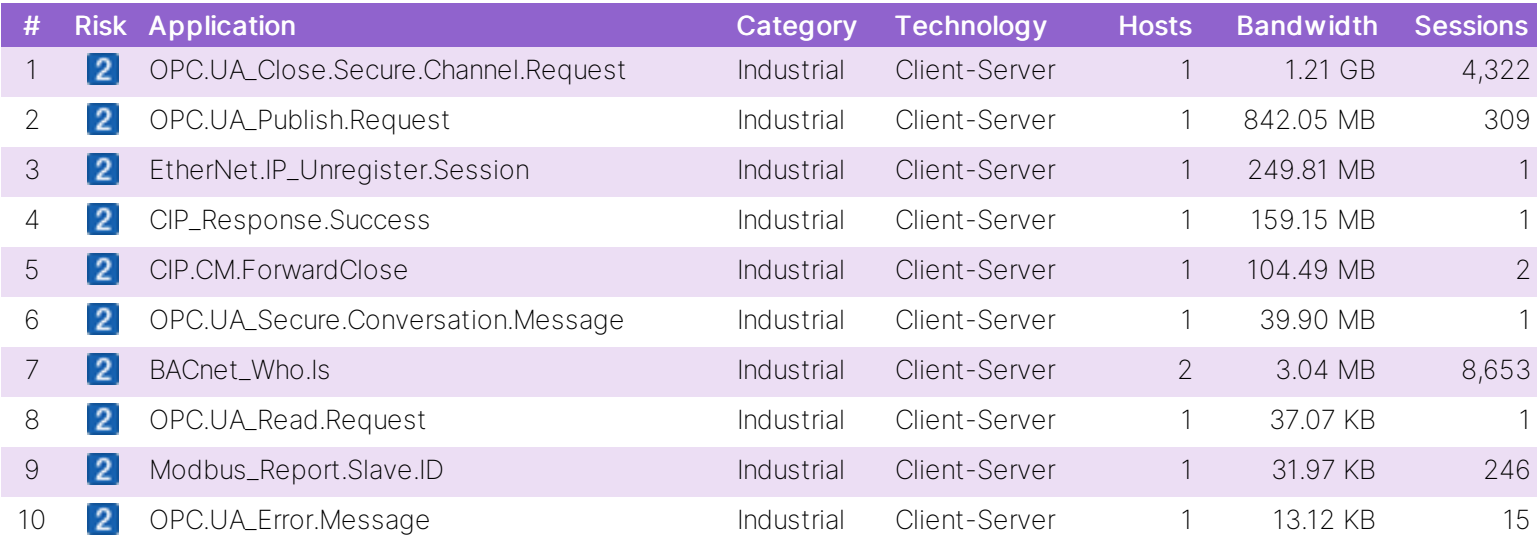

## Industrial Applications In Use By Sessions

High session use amongst industrial applications can be indicative of security or (more commonly) issues related to retransmission. Keep in mind that industrial application sessions by their very nature can establish connections for extended periods of time.

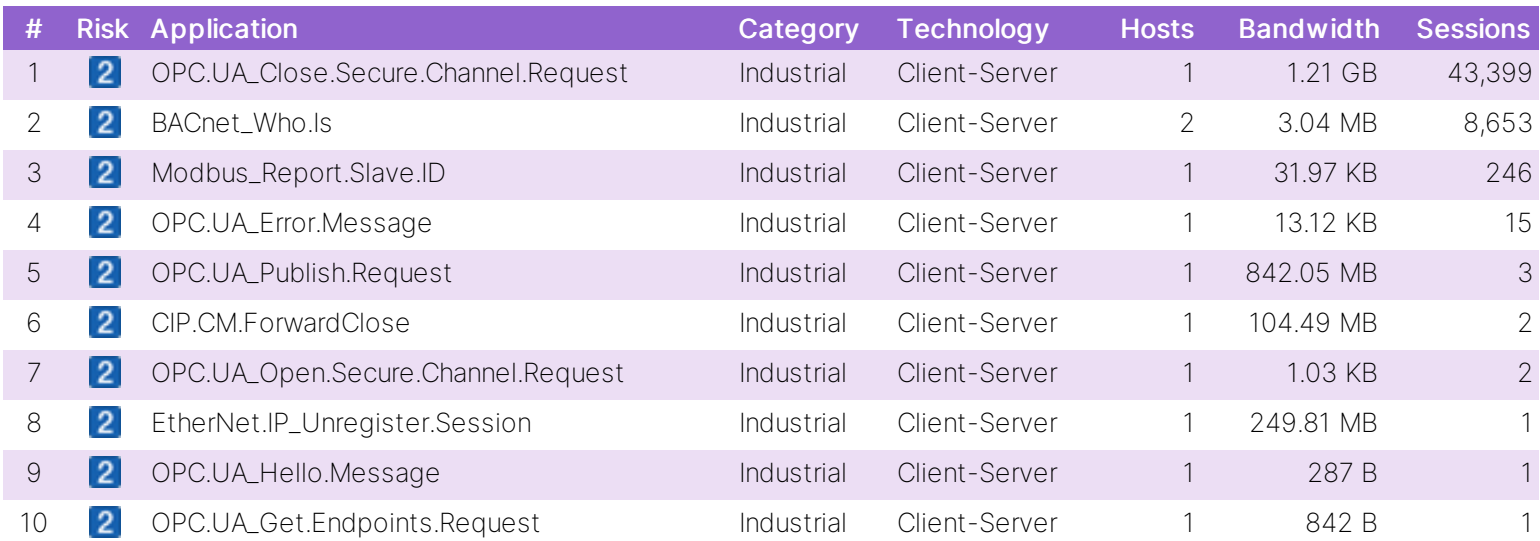

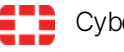

# IT Applications In Use By Bandwidth

This table highlights IT specific traffic based on bandwidth usage. Sometimes abnormal bandwidth usage can indicate data exfiltration; be sure to review the application protocol being used by the highest bandwidth IT applications.

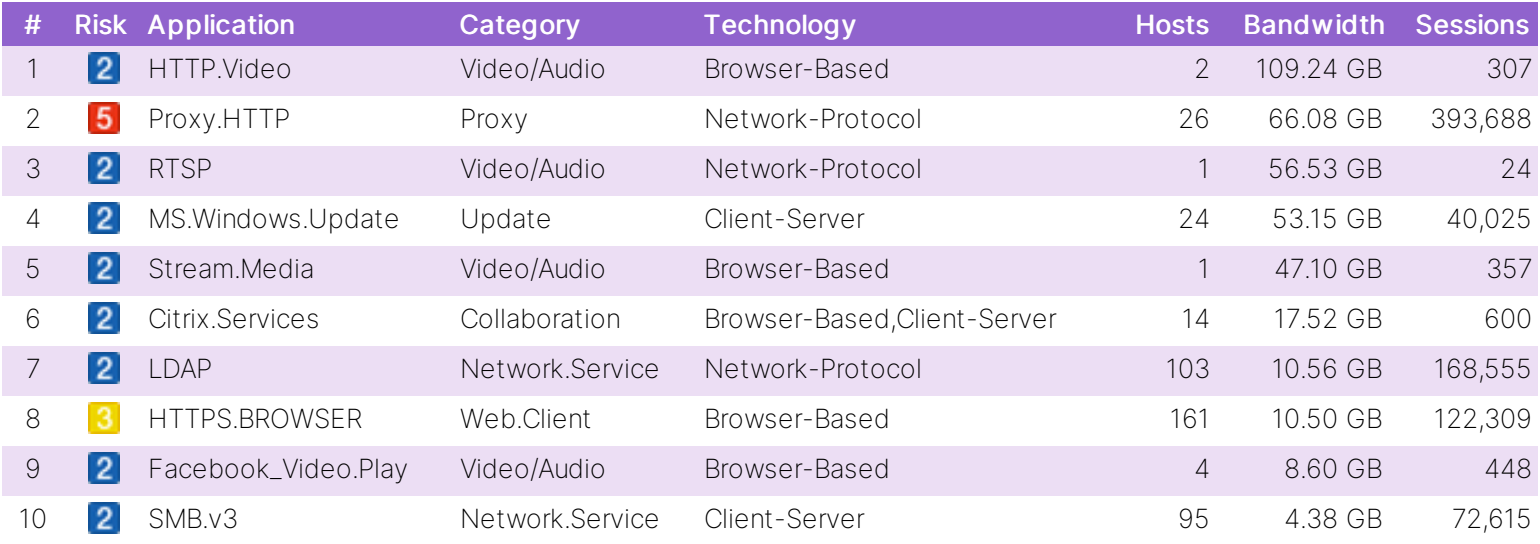

# IT Applications In Use By Sessions

High session use amongst IT applications can be indicative of security or (more commonly) issues related to retransmission. Keep in mind that IT application sessions by their very nature can establish connections for extended periods of time.

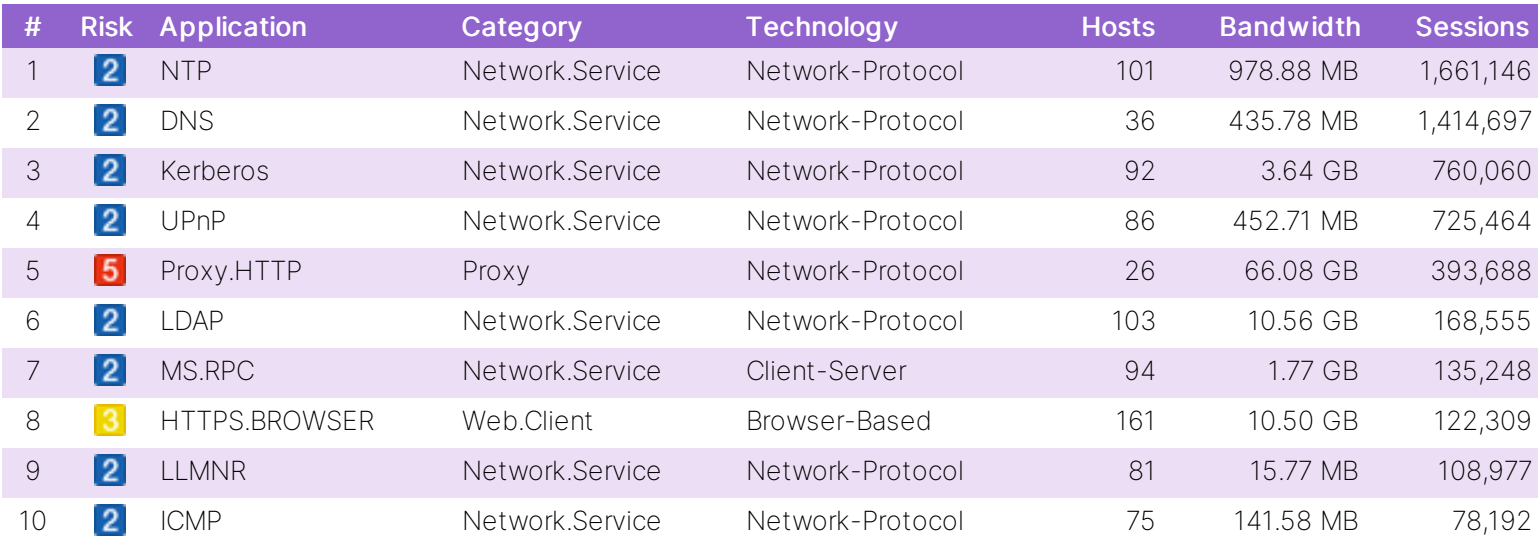

# Industrial Applications Communications Details

It is not uncommon for OT protocols to encapsulate files during day to day communications. This table renders any files that are traversing via OT protocols. Potentially malicious code could exfiltrate files from your OT network and this visualization helps you ensure any files being transported are authorized.

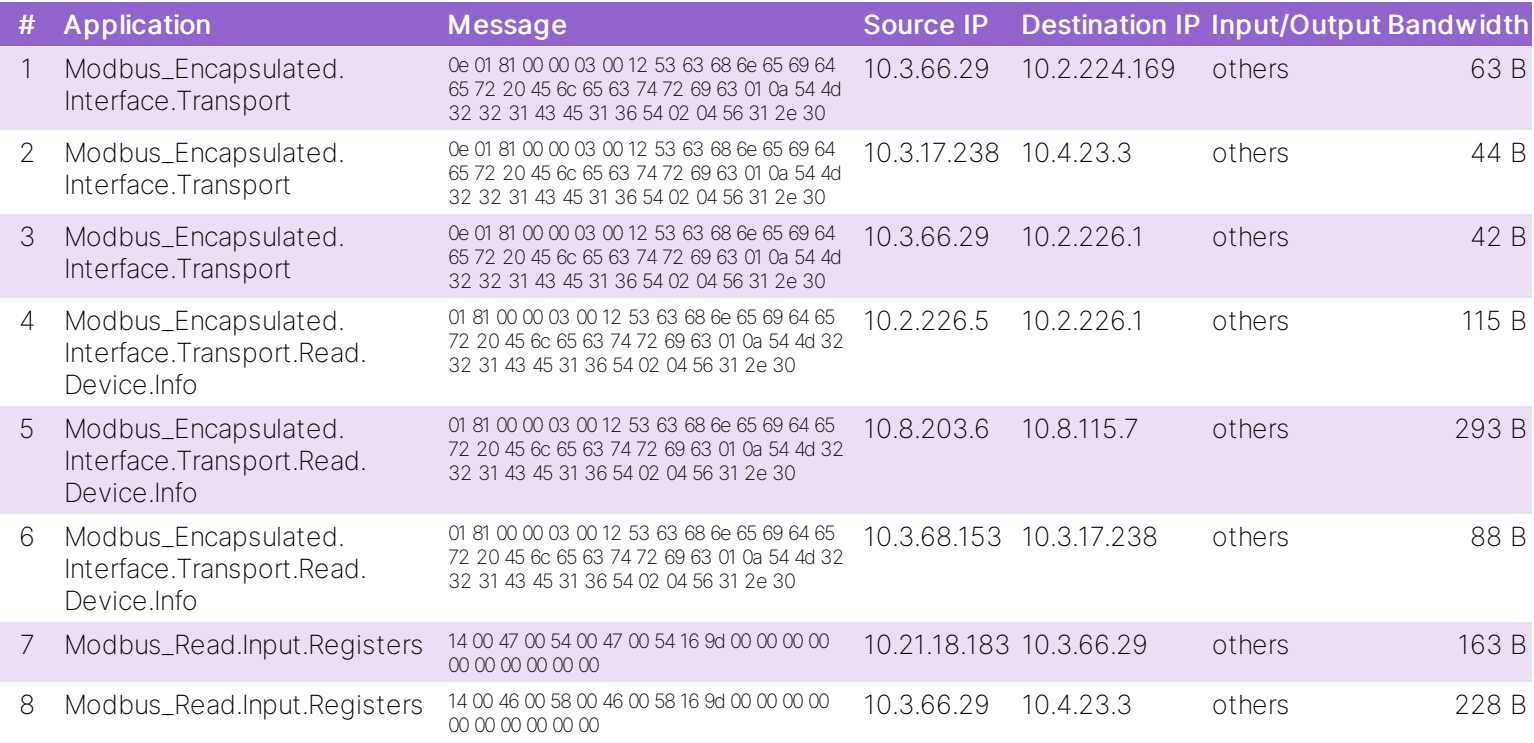

## Remote Access Traffic to OT Devices

Hosts which are establishing remote access connections with OT devices should be scrutinized. This table lists remote applications detected which have been communicating with OT devices. Be sure to audit whether or not remote access is allowed to these OT devices and from whom the requests are originating.

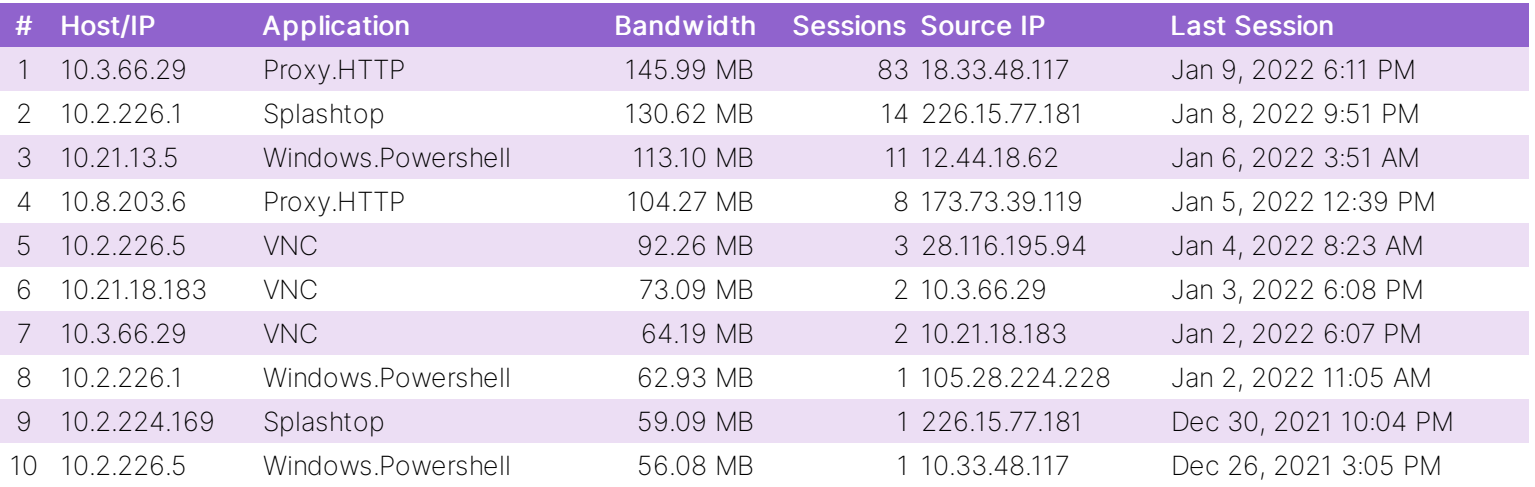

# IT vs. OT Applications

While OT networks are primarily dedicated for industrial traffic, the amount of common IT applications running on them is usually high. This pie chart visualization shows the percentage of OT versus IT applications (as measured by a distinct application count). In full hybrid environments, it's not uncommon for OT traffic to be overshadowed entirely by IT traffic.

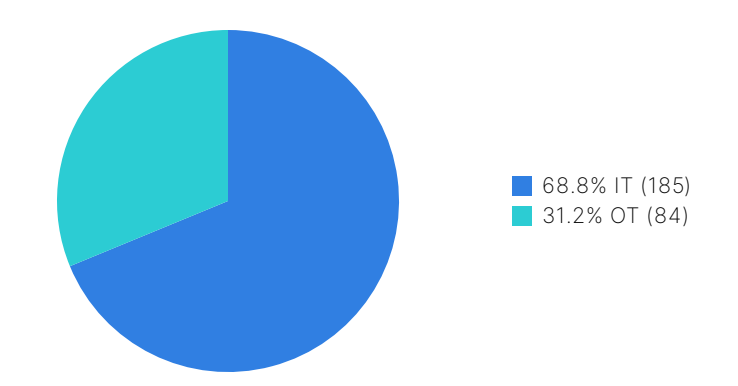

# Utilization

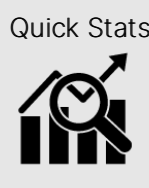

- Quick Stats | 2.7GB total bandwidth used
	- 13 total OT devices detected
	- 364.0MB average OT bandwidth per day
- 68%:32% IT vs. OT bandwidth mix
- 99%:1% IT vs. OT session mix

# OT Application Bandwidth Utilization

By looking at OT bandwidth usage when distributed over an average day, administrators can better understand their organizational ISP connection and interface speed requirements. Bandwidth can also be optimized on an application basis (using throttling), specific hosts can be prioritized during peak traffic times, and firmware updates can be rescheduled outside of working hours.

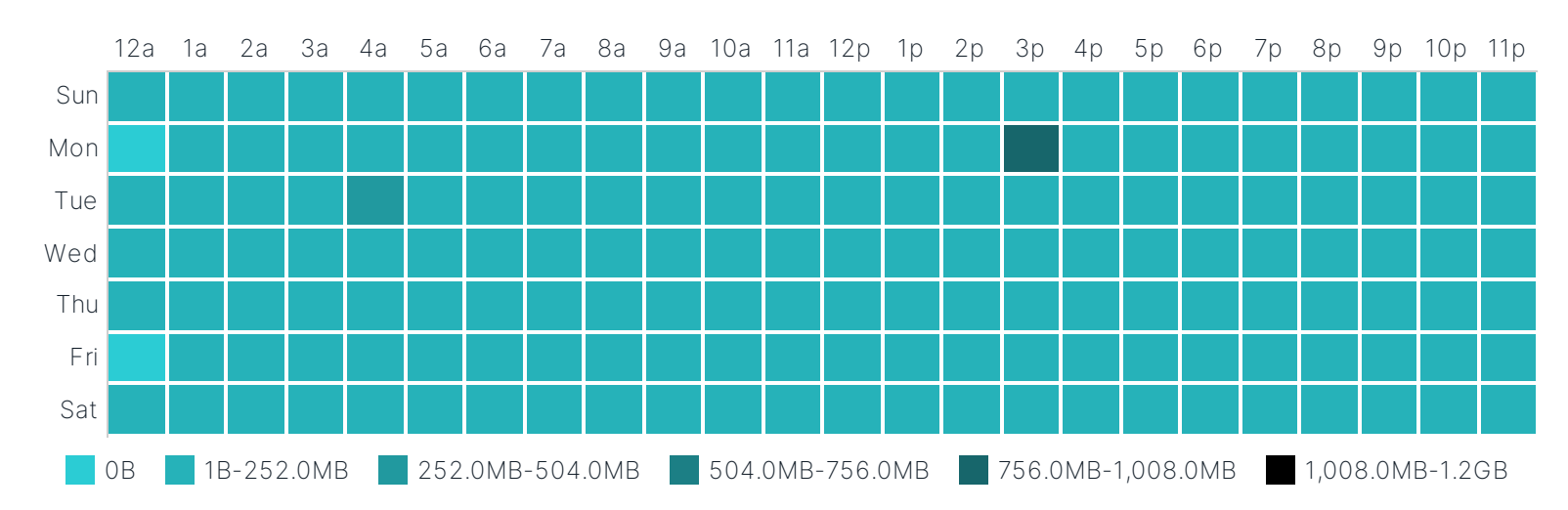

# Average Log Rate by Hour

Understanding average log rates is extremely beneficial when sizing a security environment from a performance standpoint. Higher average log rates applied to specific hours usually indicate peak traffic usage and throughput. Calculating enterprisewide log rates can also help when sizing for upstream logging/analytics devices such as FortiAnalyzer. Keep in mind, the log rates presented here are with the full logging capabilities of the FortiGate enabled and will include all log types (traffic, antivirus, application, IPS, web and system events).

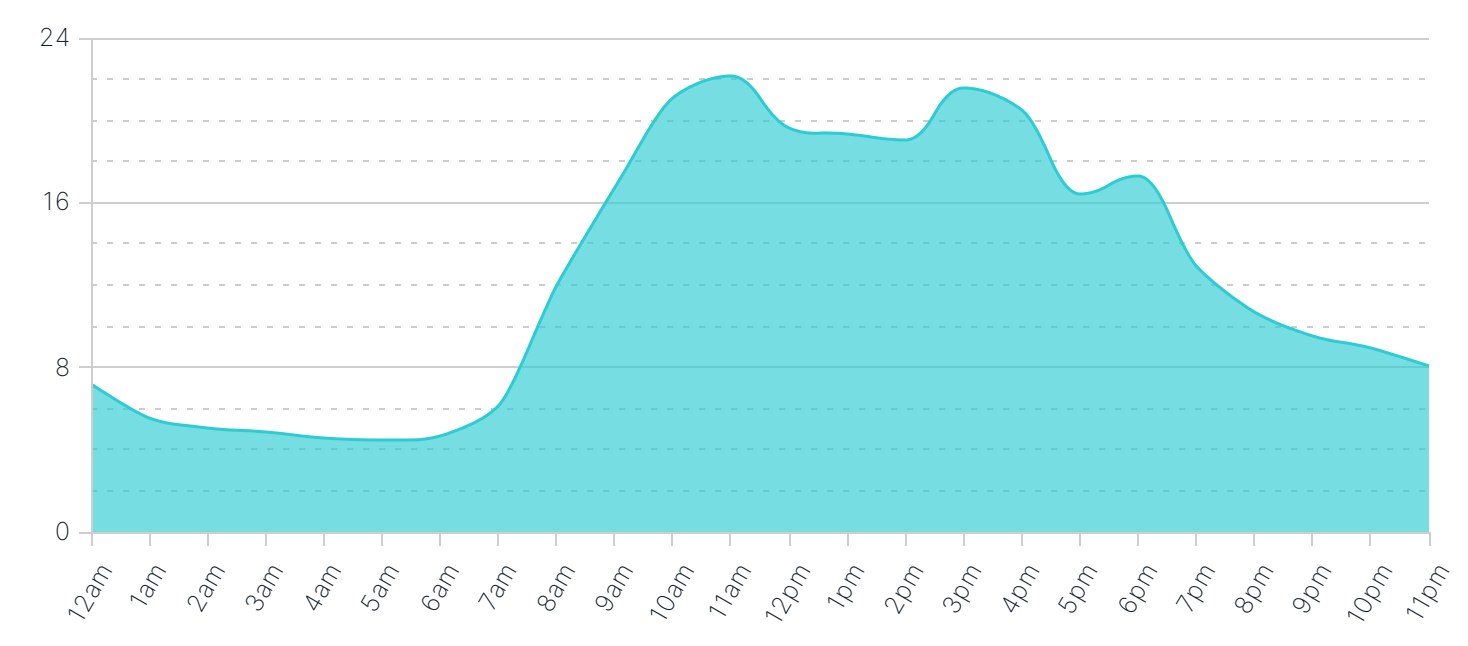

# Average FortiGate CPU Usage by Hour

CPU usage of a FortiGate is often used to size a final solution properly. By looking at an hourly breakdown of CPU utlilization statistics, it's easy to get a good idea about how FortiGates will perform in the target network. Typically, with higher throughput, more logs are generated. If 75% or more utilization is sustained over a long period of time, either a more powerful model or revised architecture may be required for final implementation.

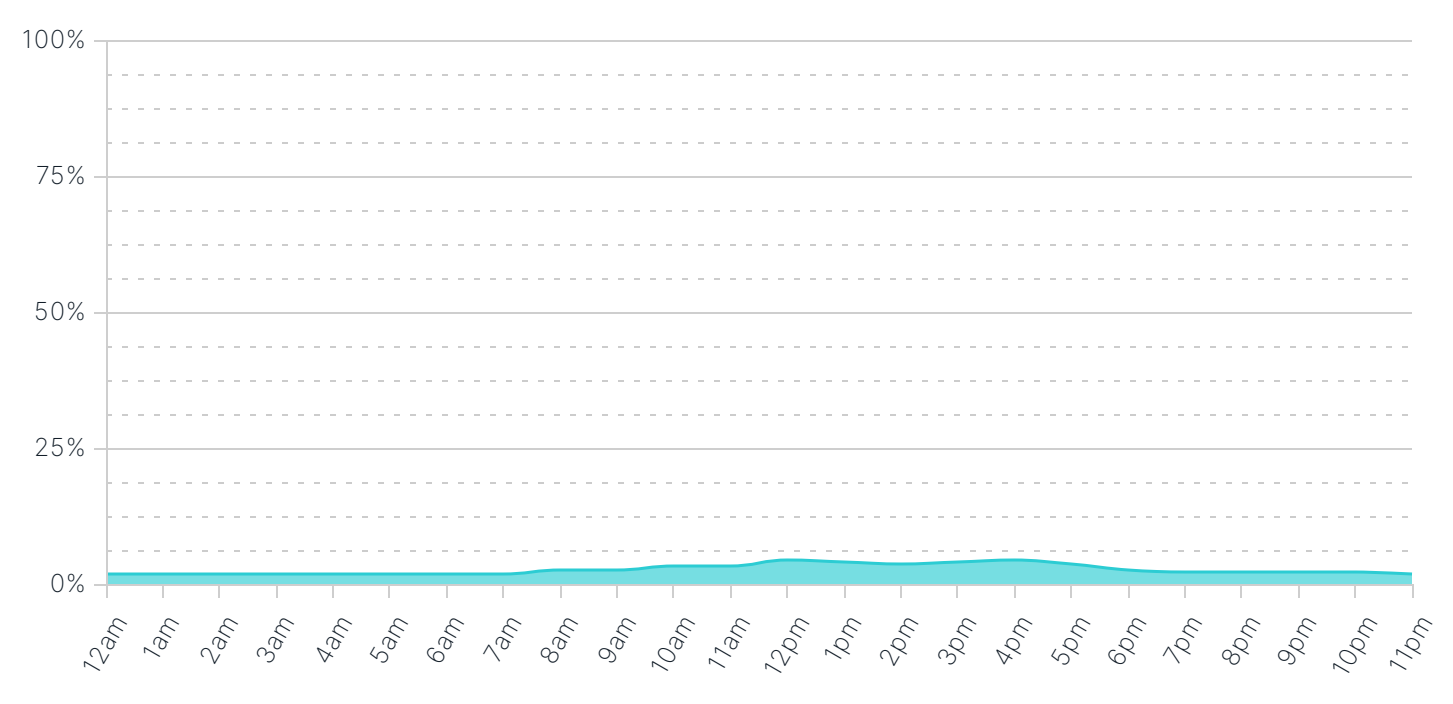

## Average FortiGate Memory Usage by Hour

Similarly, memory usage over time is an indicator of the FortiGate's sustainability in the target network environment. Memory usage may remain high even when throughput is relatively low due to logging activity (or queued logging activity) over time.

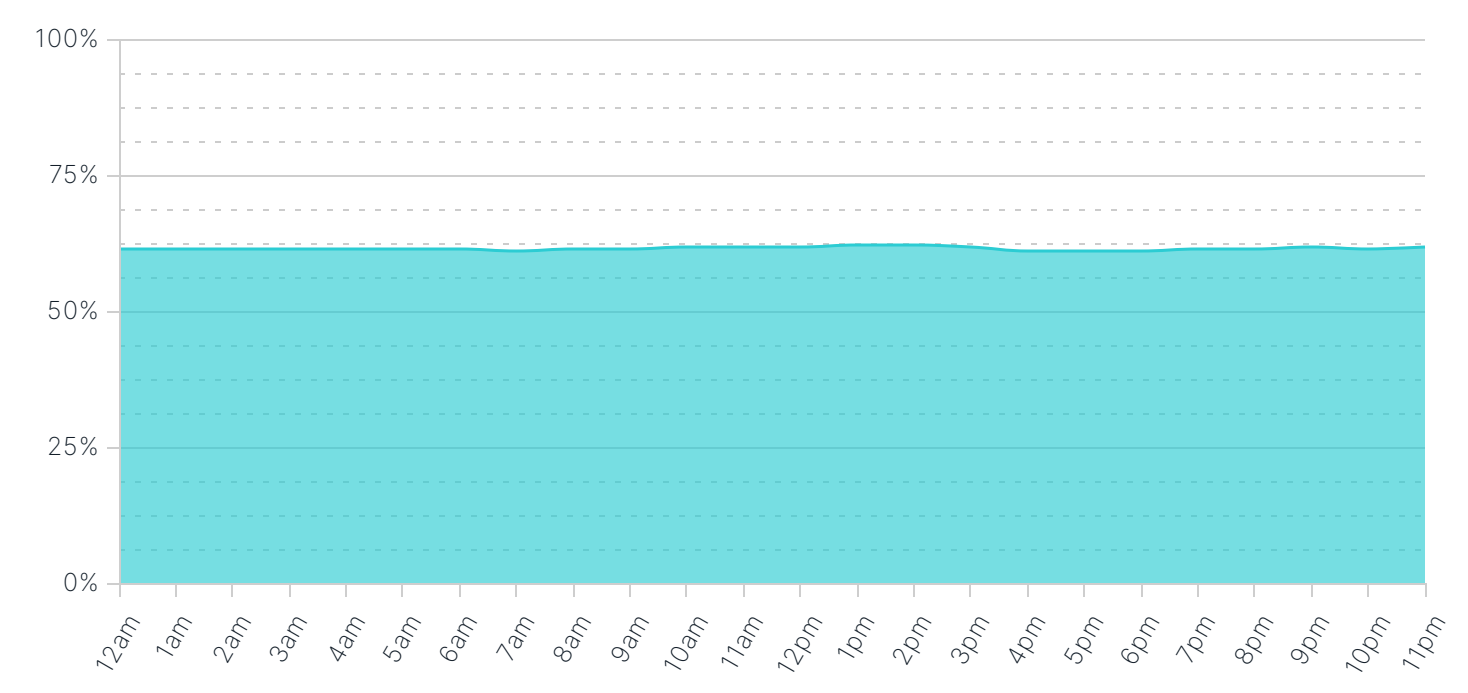

# Recommendations

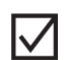

# 1. Quarantine Botnet Hosts

Botnet activity was detected on at least one host within your network. You should immediate quarantine any botnet hosts (e.g. remove them from the network) and investigate any associated breach activity.

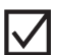

M

## 2. Reconcile External Remote Access

It is not uncommon to use remote access applications to access industrial systems. However, you should audit the remote access applications listed in this report to ensure that only legitimate access is occurring within your OT segment.

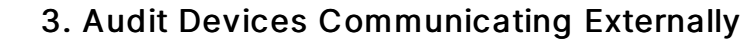

Devices within an OT environment are normally air-gapped or isolated into specific industrial segments on the network. While running the assessment, we detected devices attempting to communicate externally; this may indicate malicious C&C activity and is worthy of additional investigation.

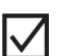

#### 4. Verify Firmware on OT Devices

We detected OT specific application attacks on your network. Verify that potentially affected devices are running the latest firmware and are not an exposure risk to application vulnerabilities.

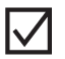

## 5. Audit High Risk Hosts for Attack Susceptibility

Some hosts on your network are exhibiting a high degree of suspicious behavior (which could include originating lateral attacks, potential malware installation, or botnet activity detected). Review the hosts most at risk, and quarantine those devices until you can determine the root cause of the suspicious behavior.

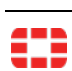